# **Entwickeln eines Tools zum Erstellen von AR-Anleitungen**

Thema: Entwickeln eines Tools zum Erstellen von AR-Anleitungen Art: **[BA](https://wiki.mi.ur.de/arbeiten/alle?dataflt%5B0%5D=art_%3DBA)** BetreuerIn: [Raphael Wimmer / Simon Staiger \(pester pac\)](https://wiki.mi.ur.de/arbeiten/alle?dataflt%5B0%5D=betreuerin_%3DRaphael%20Wimmer%20%2F%20Simon%20Staiger%20%28pester%20pac%29) BearbeiterIn: Benedikt Zanker ErstgutachterIn: [Raphael Wimmer](https://wiki.mi.ur.de/arbeiten/alle?dataflt%5B0%5D=erstgutachterin_%3DRaphael%20Wimmer) Status: [in Bearbeitung](https://wiki.mi.ur.de/arbeiten/alle?dataflt%5B0%5D=status_%3Din%20Bearbeitung) Stichworte: [augmented reality,](https://wiki.mi.ur.de/arbeiten/alle?dataflt%5B0%5D=stichworte_%3Daugmented%20reality) [AR](https://wiki.mi.ur.de/arbeiten/alle?dataflt%5B0%5D=stichworte_%3DAR) angelegt: 2022-09-19 Antrittsvortrag: 2022-12-05

## **Hintergrund**

Augmented Reality (AR) ist eine der Schlüsseltechnologien der Industrie 4.0 [1]. AR wird beispielsweise in Schulungen, (remote) Troubleshooting, Anzeigen von real time Data oder zum Anleiten beim Zusammensetzen von Produkten verwendet. Viele Forschungsarbeiten erkennen deutliche Vorteile im Nutzen der Technologie[1]. Beispiele hier sind eine Reduzierung der Kosten, Fehlerrate und Arbeitsbelastung sowie eine Verbesserung der Produktivität und Produktqualität [2,3,4,5]. Bis 2022 wendeten 22 % der Unternehmen AR an[6]. Für viele Unternehmen stellt unter anderem die Finanzierung, sowie die fehlende Expertise ein Problem dar [6].

Zwar lassen sich die Produktions- und Wartungskosten mit Hilfe von AR reduzieren, jedoch ist die Integration und Pflege der Technologie selbst oft sehr teuer. Instruktionen werden oft an 3D Modellen visualisiert, die über die eigentliche Maschine gelegt werden (Abbildung1). Dies ermöglicht zwar eine exakte Identifikation des Objekts sowie genauere Arbeitsanweisungen, jedoch ist der Entwicklungsprozess sehr aufwändig und muss von einem Experten durchgeführt werden. Besonders in Unternehmen, deren Maschinen sehr individuell sind, würde das hohe Kosten bedeuten und somit AR unattraktiv machen.

## **Zielsetzung der Arbeit**

In dieser Arbeit soll untersucht werden, wie weit sich von nativen 3D-Visualisierungen entfernt werden kann, ohne dass der Informationsgehalt verloren geht. Die visuellen Instruktionen sollen sich auf schlichte Textanweisungen mit Pfeilen und simplen Interaktionen reduzieren. Durch die

Simplifizierung entsteht die Möglichkeit, dass auch ein Laie eine AR Anleitung erstellen könnte. So soll eine prototypische Anwendung entwickelt werden, die eine einfache Prozessmodellierung ermöglicht. Anhand minimalistischer Bausteine wie Textfelder, Pfeilen, sowie einfacher Interaktionsmöglichkeiten können so individuelle Instruktionsketten zusammengebaut werden, mit dem Ziel, dass kein Experte mehr gebraucht wird.

## **Ein Anwendungsbeispiel:**

In der Pharmaindustrie müssen zwischen einem Formatwechsel umfangreiche Einstellungen und Kontrollen durchgeführt werden, wie das Umstellen von Parametern oder das Überprüfen von Systemzuständen (z.B. sind Behälter und Förderbänder leer?). Mit meiner Anwendung kann ein Mitarbeiter nun eine Schritt-für-Schritt-Anleitung mit einem Art Baukastensystem erstellen und für zukünftigen Formatwechsel bereitstellen. Nun kann man diese Anleitung bei einem Formatwechsel abrufen und der Arbeiter sieht durch ein Head mounted Display oder ein portable Display, Location und Arbeitsanweisung an der Maschine. Zudem kann der Entwickler der Anleitung Interaktionen nach jedem Arbeitsschritt verlangen wie z.B. Screenshots oder Bestätigungen. Dies ermöglicht eine Dokumentation der Arbeitsschritte.

Durch eine einfach zu bedienende Anwendung soll es ungeschultem Personal möglich sein, Augmented Reality Anleitungen selbst zu erstellen.

Vorteile:

- Schnelles und flexibles Erstellen von Anleitungen
- Sparen von Fachpersonal
- Anleitungen kann der Anwender selbst erstellen der näher an der Praxis ist
- Vielfältige Anwendungsbereiche
- Einfacher Aufbau macht es weniger anfälliger für Fehler

Zu evaluierende Parameter:

- Beim Nutzer der Anwendung
	- Usability der Anwendung
	- Reichen die zur Verfügung gestellten Tools aus, um sinnvolle Anleitungen zu erstellen.
- Beim Nutzer der erstellten Anleitung
	- Error Rate
	- Zeit

## **Konkrete Aufgaben**

- Entwickeln einer Anwendung mit Unity und Vuforia, mit der sich AR Anleitungen entwickeln lassen, mit Hilfe eines Baukastensystems bestehend aus:
	- Textfelder
	- Pfeile
	- o Interaktion durch z.B. Screenshots oder Bestätigung
- Die Anwendung des Tools soll sich in zwei Schritten aufgliedern
	- Vorbereiten und Schreiben der Textanweisungen
	- Anbringen der Bausteine im Raum mit Hilfe von AR
- Relativ zum Fixpunkt (z.B. Code im HMI) merkt sich die sie Anwendung die Positionen der

Bausteine unabhängig der zugrundeliegenden Maschine

- Evaluierung der Anwendung
- Evaluation der durch die Anwendung erstellten Anleitungen

## **Erwartete Vorkenntnisse**

Keine

#### **Weiterführende Quellen**

- [1] J. Egger und T. Masood, "Augmented Reality in Support of Intelligent Manufacturing A Systematic Literature Review", Comput. Ind. Eng., Bd. 140, S. 106195, Dez. 2019, doi:10.1016/j.cie.2019.106195.
- [2] J. Hahn, B. Ludwig, und C. Wolff, "Augmented reality-based training of the PCB assembly process", in Proceedings of the 14th International Conference on Mobile and Ubiquitous Multimedia, Linz Austria, Nov. 2015, S. 395–399. doi: 10.1145/2836041.2841215.
- [3] T. Schüppstuhl, K. Tracht, und A. Raatz, Hrsg., Annals of Scientific Society for Assembly, Handling and Industrial Robotics 2021. Cham: Springer International Publishing, 2022. doi: 10.1007/978-3-030-74032-0.
- [4] T. Bosch, R. Könemann, H. de Cock, und G. van Rhijn, "The effects of projected versus display instructions on productivity, quality and workload in a simulated assembly task", in Proceedings of the 10th International Conference on PErvasive Technologies Related to Assistive Environments, New York, NY, USA, Juni 2017, S. 412–415. doi: 10.1145/3056540.3076189.
- [5] F. Lamberti, F. Manuri, A. Sanna, G. Paravati, P. Pezzolla, und P. Montuschi, "Challenges, Opportunities, and Future Trends of Emerging Techniques for Augmented Reality-Based Maintenance", IEEE Trans. Emerg. Top. Comput., Bd. 2, Nr. 4, S. 411–421, Dez. 2014, doi:10.1109/TETC.2014.2368833.
- [6] A. S. Storz Friederike, "Mit Datenbrille: Was mit Extended Reality in der Industrie schon alles geht", aktiv. [https://www.aktiv-online.de/news/mit-datenbrille-was-mit-extended-reality-in-der-industrie-scho](https://www.aktiv-online.de/news/mit-datenbrille-was-mit-extended-reality-in-der-industrie-schon-alles-geht-16934) [n-alles-geht-16934](https://www.aktiv-online.de/news/mit-datenbrille-was-mit-extended-reality-in-der-industrie-schon-alles-geht-16934) (zugegriffen 7. Juli 2022).
- [7] S. Lasserre, "How VR for manufacturing helps industries embrace Industry 4.0". <http://blog.techviz.net/how-virtual-reality-vr-helps-manufacturing-and-industry-4.0>(zugegriffen 4. August 2022).

From: <https://wiki.mi.ur.de/>- **MI Wiki**

Permanent link: **<https://wiki.mi.ur.de/arbeiten/ar-anleitungen>**

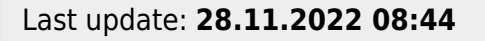

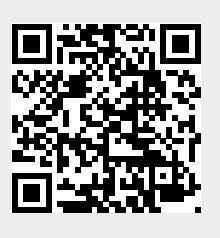